# Stack-Based Buffer Overflow Overview

CMSC 426/626 - Computer Security Fall 2014

### The Stack

- Grows downward
- Organized in *frames* each frame is associated with an active procedure call
- Frame includes *return address* and storage for parameters and local variables

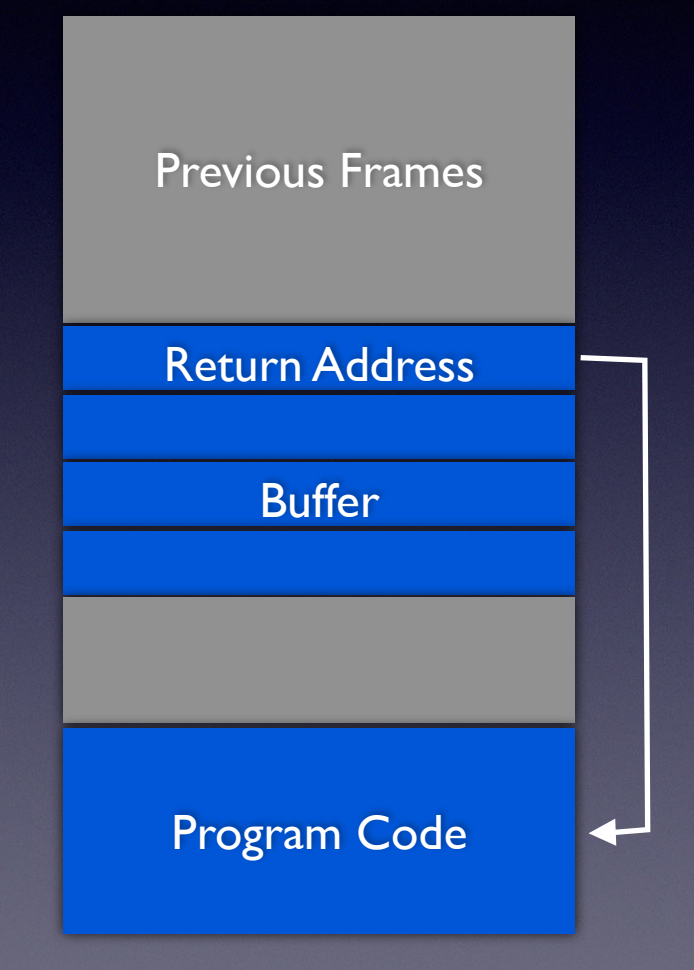

## Stack Example

```
int my func(int x, int y, char* name)
{ 
   int xx, yy, zz; 
   float ans; 
} 
main() 
{ 
  char name[6] = "chris";
  my func(1, 2, name);
}
```
## Stack Example

 $x$  in EDI,  $y$  in ESI,  $*$ name in RDX

\_my\_func:

 pushq %rbp movq %rsp, %rbp  $mov1$  %edi,  $-4$  (%rbp)  $mov1$   $%est$ ,  $-8$   $(*rbp)$ movq  $\text{cdx}$ ,  $-16$  ( $\text{chp}$ )  $mov1 -20$  ( $\varepsilon$ rbp),  $\varepsilon$ eax popq %rbp

(instruction after call in main) Pointer to start of main's frame

Return Address

Contents of EDI (x)

Contents of ESI (y)

Contents of RDX (\*name)

Return value (undefined)

ret

# What will go wrong?

```
#include <string.h> 
int my func(char *name)
{ 
   char lname[10]; 
  strcpy(lname, name);
   return(0); 
} 
main() 
   char name[50] = "franklin delano roosevelt"; 
  my func(name);
```
## The Assembly

\_my\_func: Return Address pushq %rbp (instruction after call in main) Franklin Delano Roosevelt Franklin Delano Roosevelt movq %rsp, %rbp Pointer to start of main's subq \$48, %rsp frame movq %rdi, -8(%rbp) leaq  $-34$ (%rbp), %rax Contents of RDI (\*name) movq  $-8$  ( $\text{chp}$ ),  $\text{c}$ rcx movabsq \$10, %rdx movq %rax, %rdi Space for lname[10] movq %rcx, %rsi callq strcpy chk ...code omitted... ret

# Stack Smashing

- Use the buffer overflow to change execution flow
- Clever construction of overflow to replace return address with address of malicious code
- When function returns, will jump to malicious code

#### More on Buffer Overflows Later!